1 jour 7h

**JUnit Mise en oeuvre des tests unitaires en Java**

Formation intra-entreprise sur devis

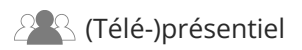

ENI Service

# **JUnit Mise en oeuvre des tests unitaires en Java**

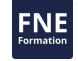

# **Objectifs**

- Positionner les tests unitaires dans le processus de développement.
- Comprendre le périmètre des tests unitaires.
- Avoir une vision globale des possibilités et limites de JUnit.
- Écrire et exécuter des cas de test avec JUnit.
- Écrire et exécuter des suites de test avec JUnit.
- Utiliser des objets Mocks pour simuler un environnement logiciel.
- Mettre en oeuvre les tests dans les applications utilisant Spring Framework.
- Automatiser les tests et améliorer la qualité du code dans le processus de développement.

#### **Pré-requis**

## **Public**

Concepteurs/Développeur Java, Testeurs, Architectes techniques, Chef de projets.

- Savoir programmer en Java [TACFDEV1B1].
- Savoir développer des applications Web avec Java EE [TACFDEV2B1].

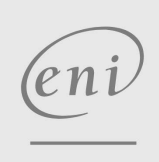

02 40 92 45 50 formation@eni.fr www.eni-service.fr

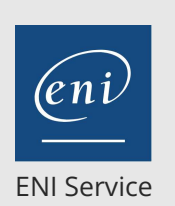

1 jour 7h

# **JUnit Mise en oeuvre des tests unitaires en Java**

# Mise à jour 17 juillet 2023

Formation intra-entreprise sur devis

<sup>2</sup>3 (Télé-)présentiel

# **Programme de la formation**

#### **Intégrer la phase de test dans le processus de développement (1 heure)**

- Cycle de vie d'un projet de développement
	- L'apport des méthodologies Agiles
- L'eXtrem Programming et le développement dirigé par les tests
- Les phases de tests

Outillage et Intégration Continue

- Les types de tests
	- Test unitaire, test d'intégration, test fonctionnels, test de régression, test de monté en charge, ...
- Organisation des tests
- Travaux pratiques :

Mise en place et prise en main de l'environnement de travail

#### **Tests unitaires automatisés avec JUnit (2,5 heures)**

- Présentation de JUnit
- Les cas de tests
	- Les classes de test : Test Cases
	- Les méthodes de test
	- Les "fixtures" pour la préparation des tests
	- Tester le déclenchement des exceptions
- Les suites de tests
	- Construction des suites de tests
- Exécution des suites de tests
- Bonnes pratiques pour la conception des tests
- Exécution des tests

Exécution en mode texte

- Exécution en mode graphique
- Intégration de JUnit dans l'IDE Eclipse
- Intégration de JUnit avec Maven
- Travaux pratiques :
	- Création de tests unitaires sur des classes existantes
	- Exécution de tests avec un IDE, en ligne de commande ainsi qu'avec Maven
	- Création de suites de test pour la catégorisation et lancement des suites

#### **Utiliser les objets Mock pour les tests complexes (2,5 heures)**

La problématique des dépendances entre classes

Distinguer les tests unitaires des tests d'intégration

Comment simuler les dépendances et objets liés ? Les principes des « bouchons »

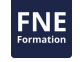

Les « Stubs » et Les objets « Mock »

- Bonnes pratiques dans l'utilisation des objets « Mock » Les frameworks Java pour la création de « Mock »
	- Création et utilisation des objets « Mock » Mockito, PowerMock
- Travaux pratiques :
	- Création de tests unitaires sur des classes d'accès aux données et utilisation d'objets Mock pour simuler l'environnement

#### **Le test des applications Spring (1 heure)**

- Principes d'intégration de JUnit et Spring
	- La problématique du conteneur Spring dans les tests Spring et les tests d'intégration Le module spring-test
- Les "Runners" spécifiques de Spring
- Ajuster la configuration pour les tests

Cas de la configuration XML et de la configuration Java Les applications Spring Boot

- Lancement des tests
- Travaux pratiques :
	- Création de tests d'intégration
	- Création d'une configuration spécifique pour les tests
	- Mise en place d'une base de données de test
	- Ajustement de la configuration Spring pour prendre en charge les tests d'intégration

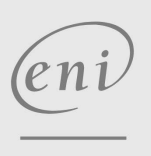

 $\sim$  02 40 92 45 50  $\sim$  formation@eni.fr www.eni-service.fr

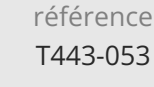

1 jour 7h

# **JUnit Mise en oeuvre des tests unitaires en Java**

Formation intra-entreprise sur devis

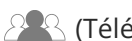

ENI Service

<sup>2</sup><sup>2</sup> (Télé-)présentiel

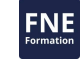

# **Délais d'accès à la formation**

Les inscriptions sont possibles jusqu'à 48 heures avant le début de la formation.

Dans le cas d'une formation financée par le CPF, ENI Service est tenu de respecter un délai minimum obligatoire de 11 jours ouvrés entre la date d'envoi de sa proposition et la date de début de la formation.

## **Modalités et moyens pédagogiques, techniques et d'encadrement**

Formation avec un formateur, qui peut être suivie selon l'une des 3 modalités ci-dessous :

1 Dans la salle de cours en présence du formateur.

2 Dans l'une de nos salles de cours immersives, avec le formateur présent physiquement à distance. Les salles immersives sont équipées d'un système de visio-conférence HD et complétées par des outils pédagogiques qui garantissent le même niveau de qualité.

3 Depuis votre domicile ou votre entreprise. Vous rejoignez un environnement de formation en ligne, à l'aide de votre ordinateur, tout en étant éloigné physiquement du formateur et des autres participants. Vous êtes en totale immersion avec le groupe et participez à la formation dans les mêmes conditions que le présentiel. Pour plus d'informations : Le téléprésentiel notre solution de formation à distance.

Le nombre de stagiaires peut varier de 1 à 12 personnes (5 à 6 personnes en moyenne), ce qui facilite le suivi permanent et la proximité avec chaque stagiaire.

Chaque stagiaire dispose d'un poste de travail adapté aux besoins de la formation, d'un support de cours et/ou un manuel de référence au format numérique ou papier.

Pour une meilleure assimilation, le formateur alterne tout au long de la journée les exposés théoriques, les démonstrations et la mise en pratique au travers d'exercices et de cas concrets réalisés seul ou en groupe.

# **Modalités d'évaluation des acquis**

En début et en fin de formation, les stagiaires réalisent une auto-évaluation de leurs connaissances et compétences en lien avec les objectifs de la formation. L'écart entre les deux évaluations permet ainsi de mesurer leurs acquis.

En complément, pour les stagiaires qui le souhaitent, certaines formations peuvent être validées officiellement par un examen de certification. Les candidats à la certification doivent produire un travail personnel important en vue de se présenter au passage de l'examen, le seul suivi de la formation ne constitue pas un élément suffisant pour garantir un bon résultat et/ou l'obtention de la certification.

Pour certaines formations certifiantes (ex : ITIL, DPO, ...), le passage de l'examen de certification est inclus et réalisé en fin de formation. Les candidats sont alors préparés par le formateur au passage de l'examen tout au long de la formation.

# **Moyens de suivi d'exécution et appréciation des résultats**

Feuille de présence, émargée par demi-journée par chaque stagiaire et le formateur. Evaluation qualitative de fin de formation, qui est ensuite analysée par l'équipe pédagogique ENI. Attestation de fin de formation, remise au stagiaire en main propre ou par courrier électronique.

# **Qualification du formateur**

La formation est animée par un professionnel de l'informatique et de la pédagogie, dont les compétences techniques, professionnelles et pédagogiques ont été validées par des certifications et/ou testées et approuvées par les éditeurs et/ou notre équipe pédagogique. Il est en veille technologique permanente et possède plusieurs années d'expérience sur les produits, technologies et méthodes enseignés. Il est présent auprès des stagiaires pendant toute la durée de la formation.

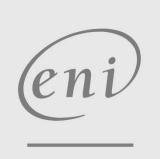

02 40 92 45 50 formation@eni.fr www.eni-service.fr